#### **"Ain schone kunstliche underweisung": Modelling German lute tablature in MEI**

Reinier de Valk<sup>1</sup>, Kateryna Schöning<sup>1</sup>, David Weigl<sup>1</sup>, David Lewis<sup>2</sup>, Tim Crawford<sup>2</sup>, Paul Overell<sup>2</sup>, Marc Lewon<sup>3</sup> <sup>1</sup>E-LAUTE | <sup>2</sup> Goldsmiths, U. of London | <sup>3</sup> Schola Cantorum Basiliensis

> Joint MEC and TEI Conference *Encoding cultures* Paderborn, Germany, 4-8 September 2023

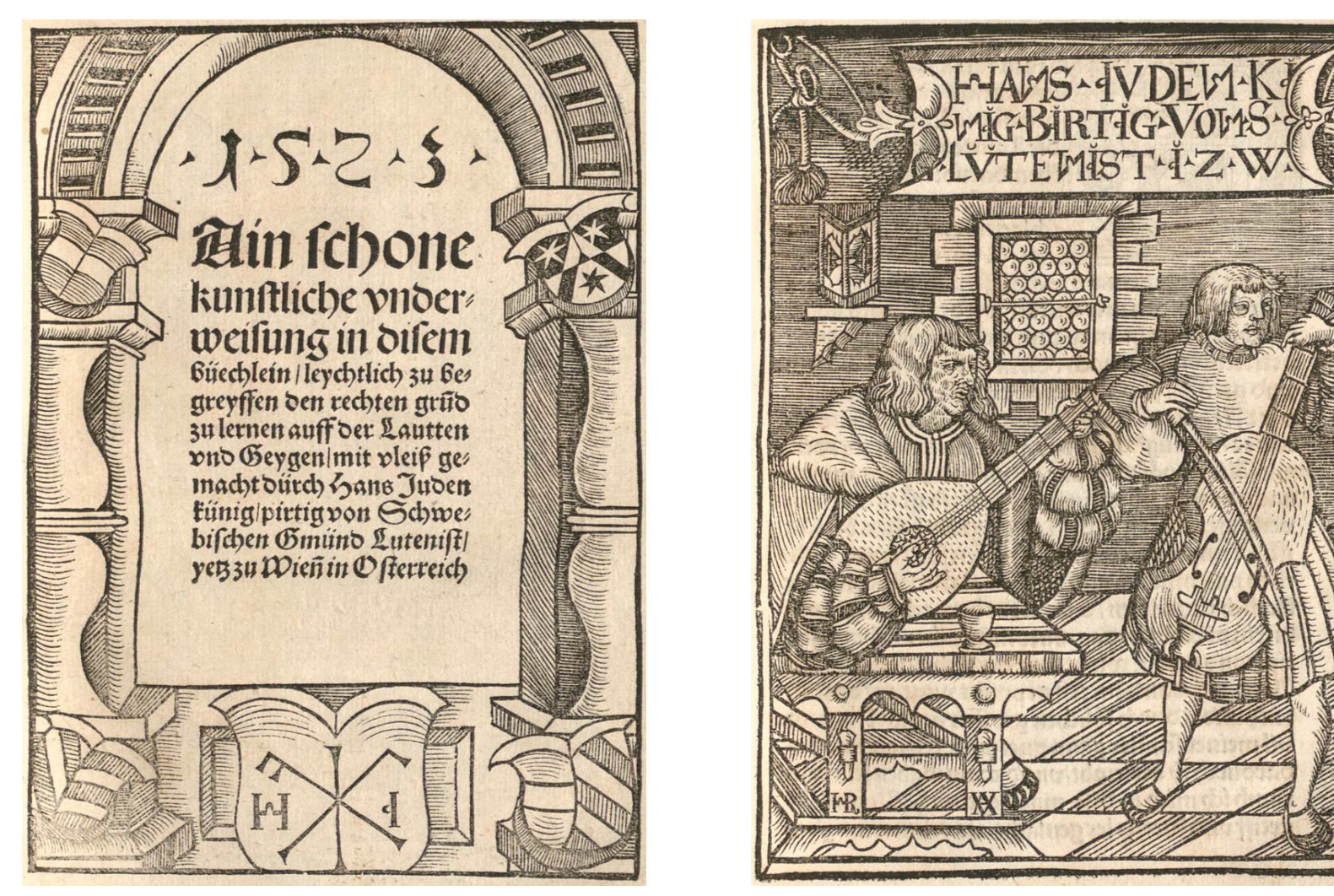

Hans Judenkünig, *Ain schone kunstliche underweisung* (Vienna, 1523), title page; f. a i

## **Overview |**

- Preliminaries: context
	- The E-LAUTE project
	- A very brief introduction to Renaissance lute tablature
- Modelling German lute tablature (GLT) in MEI: a walkthrough of issues faced and solutions proposed
	- Focus on three selected issues
	- Work in progress opportunity to get feedback from the community (you!)

#### **Preliminaries**

# **E-LAUTE |** The project

- The E-LAUTE project (mod. 1, 2023-25) is concerned with lute tablatures from German-speaking areas, 1450-1550
	- 29 mss + 16 prints, for a total of 550 folios + 1115 pages
- Corpus has never been investigated as a whole
	- **Inaccessibility**. Sources scattered throughout central Europe; not all of them publicly available in digital form
	- **Methodological infancy**. Consistent research methods for corpora in specialist notations (e.g., tablatures) do not exist yet
	- **Illegibility**. The corpus almost exclusively contains music in German lute tablature, which is notoriously hard to read

# **E-LAUTE |** Aim

- The project aspires to investigate the corpus as a whole
- Main aim is to create a novel form of digital music edition: an *open knowledge platform*
	- A comprehensive, interactive, digital scholarly edition in which scholarship and music practice interweave, and which includes the user in the dialogue
	- A transformation of the classic edition into a space of interdisciplinary and discipline-specific work

## **E-LAUTE |** Edition

- Formed by complementary individual components (facsimile, encodings, transcriptions, recordings)
	- **Digital**, i.e., accessible online; **interlinked** using LD techniques
	- **Enriched** with music-historical and performance-practical data
	- Created by **combining** modern music IR methods with traditional musicology, performance practice, and German studies methods
- **Electronic Linked Annotated Unified T**ablature **E**dition
- Interactive/dynamic: users can co-edit using custom tools
- Hosted online by the ÖNB; integrated into RISM Online

# **E-LAUTE |** Funding

- Weave [1]: a cross-European Science Europe [2] initiative to fund and support "excellent collaborative research projects across borders"
- Researchers from three different countries can apply. Participating national funding organisations for E-LAUTE
	- Fonds zur Förderung der wissenschaftlichen Forschung (**FWF**), AT
	- Deutsche Forschungsgemeinschaft (**DFG**), DE
	- Schweizerischer Nationalfonds (**SNF**), CH

[1] [https://weave-research.net/;](https://weave-research.net/) [2] <https://www.scienceeurope.org/>

#### **E-LAUTE |** Website

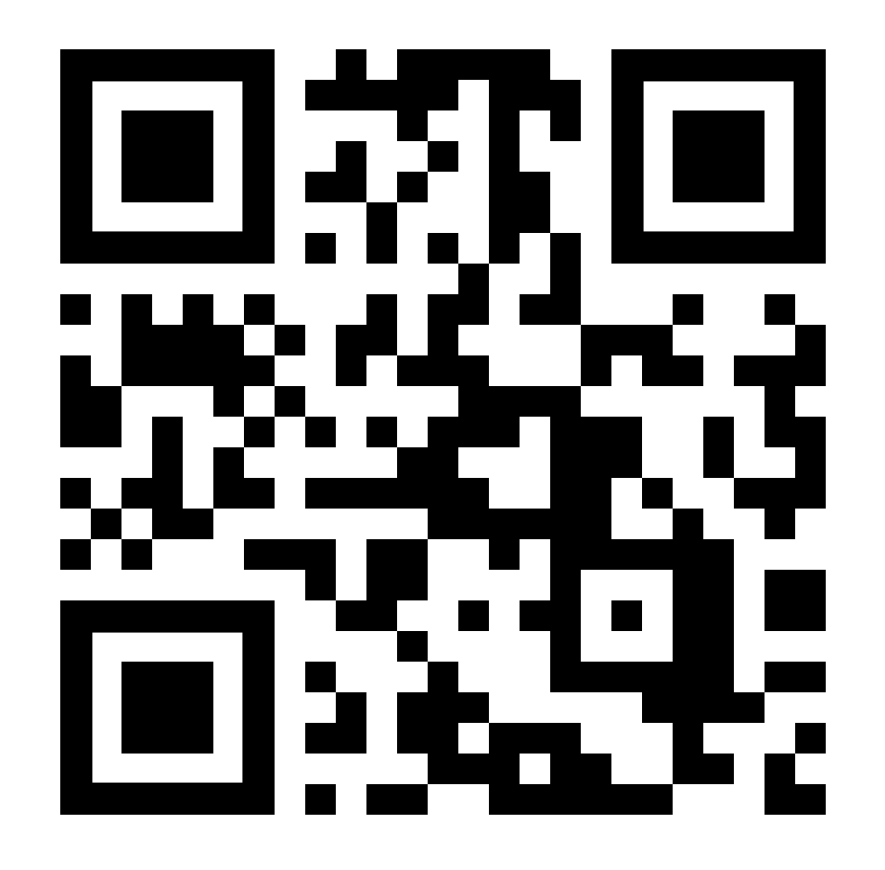

#### **Lute tablature |** Staff-based

- 'Staff'-based lute tablature systems (FLT/ILT/SLT)
	- Uses a small set of letters or numbers (denoting frets) placed on horizontal lines (denoting courses)
	- Visual and intuitive
	- (System is still in use today as modern guitar tablature!)
	- MEI model exists (incomplete)

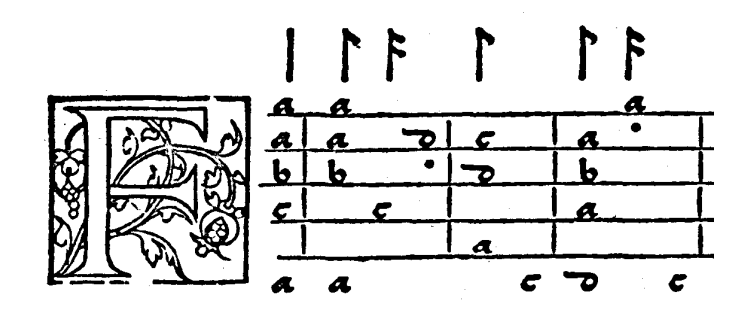

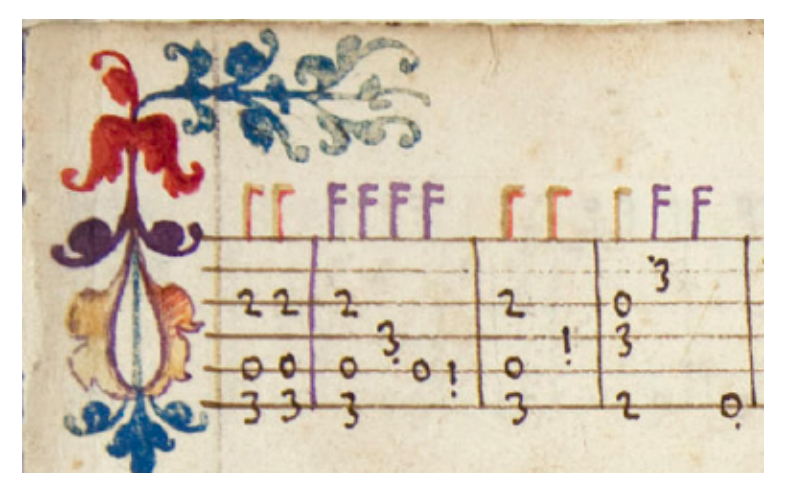

#### **Lute tablature |** German

- German lute tablature system
	- Uses different larger sets of unique symbols (letters, numbers, and other) for all individual fret-course combinations; no staff
	- Has similarities/overlap with keyboard tablature
	- Abstract and unintuitive
	- MEI model does not exist

$$
Aly/1
$$
  $Hint/11/1 + #$   
\n $Q_{eeg}Q_{3m} + H_{e}Q_{g}Q_{coq}$   
\n $HH$   $HH$   $HH$   $HH$   $7$   
\n $41e_{2}g_{3m} + H_{e}H_{e}Q_{2e}Q_{2}$ 

#### **Lute tablature |** German

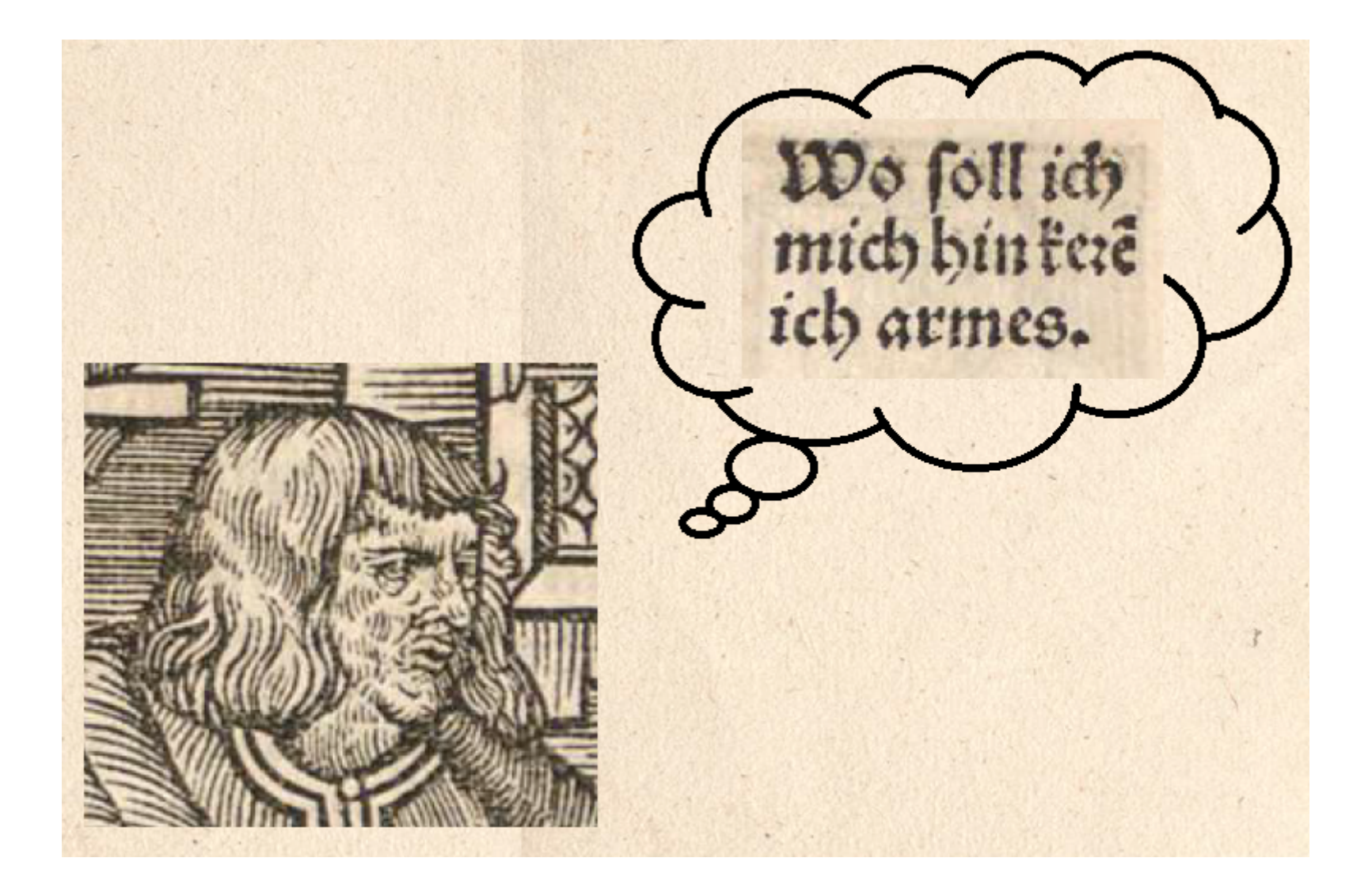

#### **Modelling**

## **Premises |**

- **Continuation/consistency.** We extend the existing MEI tablature model (covering FLT/ILT/SLT) to include GLT
	- The staff-based and German tablature systems look different, but encode the same information. We can – and should – therefore build on the existing MEI model
- **Reuse**. We do not want to reinvent the wheel, and use existing general MEI mechanisms where possible
	- … but are mindful that we do not change their semantics
- **Simplicity**. We look for simple and elegant solutions

## **Existing model | Basic structure**

- The general structure of an MEI file encoding tablature is the same as that of one encoding CMN
- But there are a few important differences
	- The tablature type must be specified on **<staffDef>** necessary to link frets to symbols
	- The tuning must be specified in **<staffDef>** necessary to link symbols to pitches
	- The **<tabGrp>** is the main building block, and contains a **<tabDurSym>**, indicating the presence of a rhythm flag (opt.), and one or more <note>s with the same onset time

## **Existing model |** FLT example

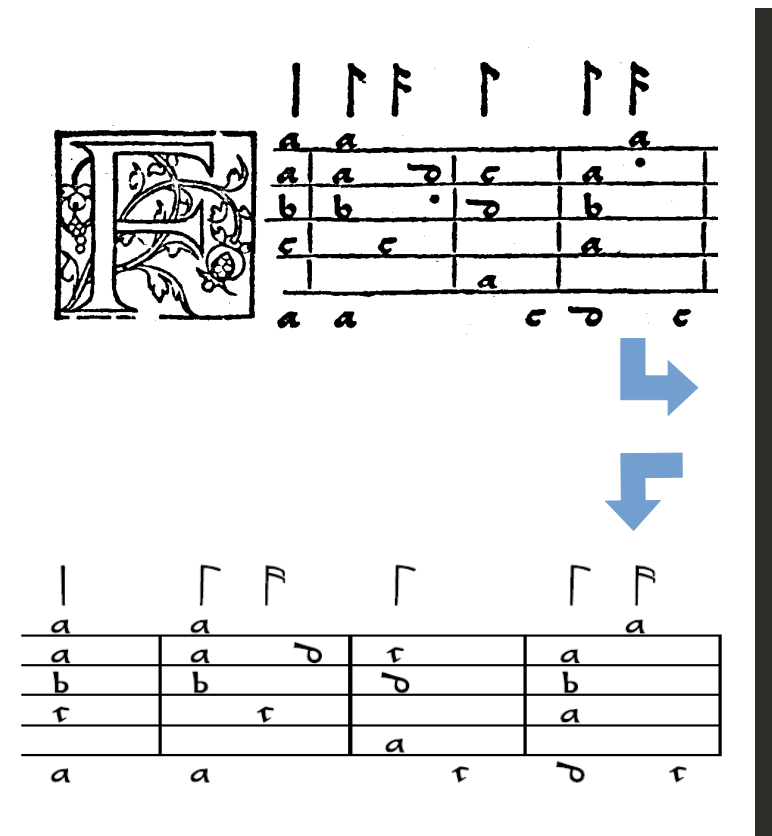

```
<staffDef n='1' lines='5'
               notationtype='tab.lute.french'>
 \overline{2}<tuning tuning.standard=
                'lute.renaissance.6'/>
 \overline{A}</staffDef>
 5
 6
    [\ldots]8
    <tabGrp dur='4'>
     <tabDurSym/>
10
      <note tab.course='1' tab.fret='0'/>
11<sub>1</sub><note tab.course='2' tab.fret='0'/>
12<sub>1</sub><note tab.course='3' tab.fret='1'/>
13
      <note tab.course='6' tab.fret='0'/>
1415 </tabGrp>
16 <tabGrp dur='8'>
    <tabDurSym/>
17<sup>2</sup><note tab.course='4' tab.fret='2'/>
18
    </tabGrp>
19 -20 <tabGrp dur='8'>
       <note tab.course='2' tab.fret='3'/>
21</tabGrp>
22
```
## **Model extension|** Issues faced

- Different sets of symbols are used across the sources
	- The sources generally agree on the symbols used for courses 1-5, but vary considerably w.r.t. those used for course 6
- Absence of a staff
	- GLT needs no staff. How can a model that is almost entirely staffbased accommodate this?
- Inconsistent vertical placement of symbols
	- The placement of the symbols is not always systematic, and may have a meaning. It should be possible to encode placement of symbols (fret symbols and others) exactly as in the source

### **Symbols |** Variants

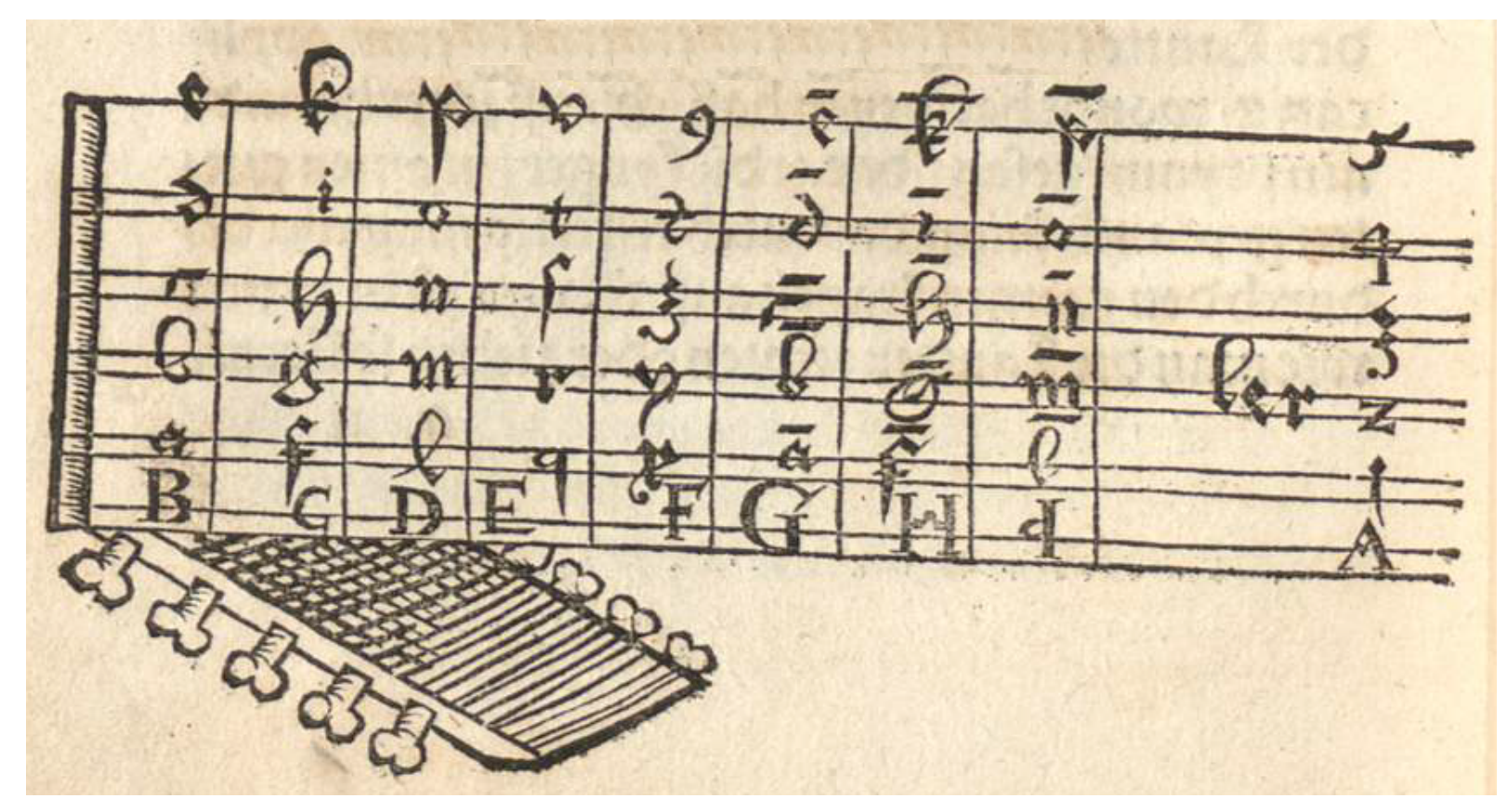

Hans Judenkünig, *Ain schone kunstliche underweisung* (Vienna, 1523), f. a iiv

Modelling 18 / 37

## **Symbols |** Variants

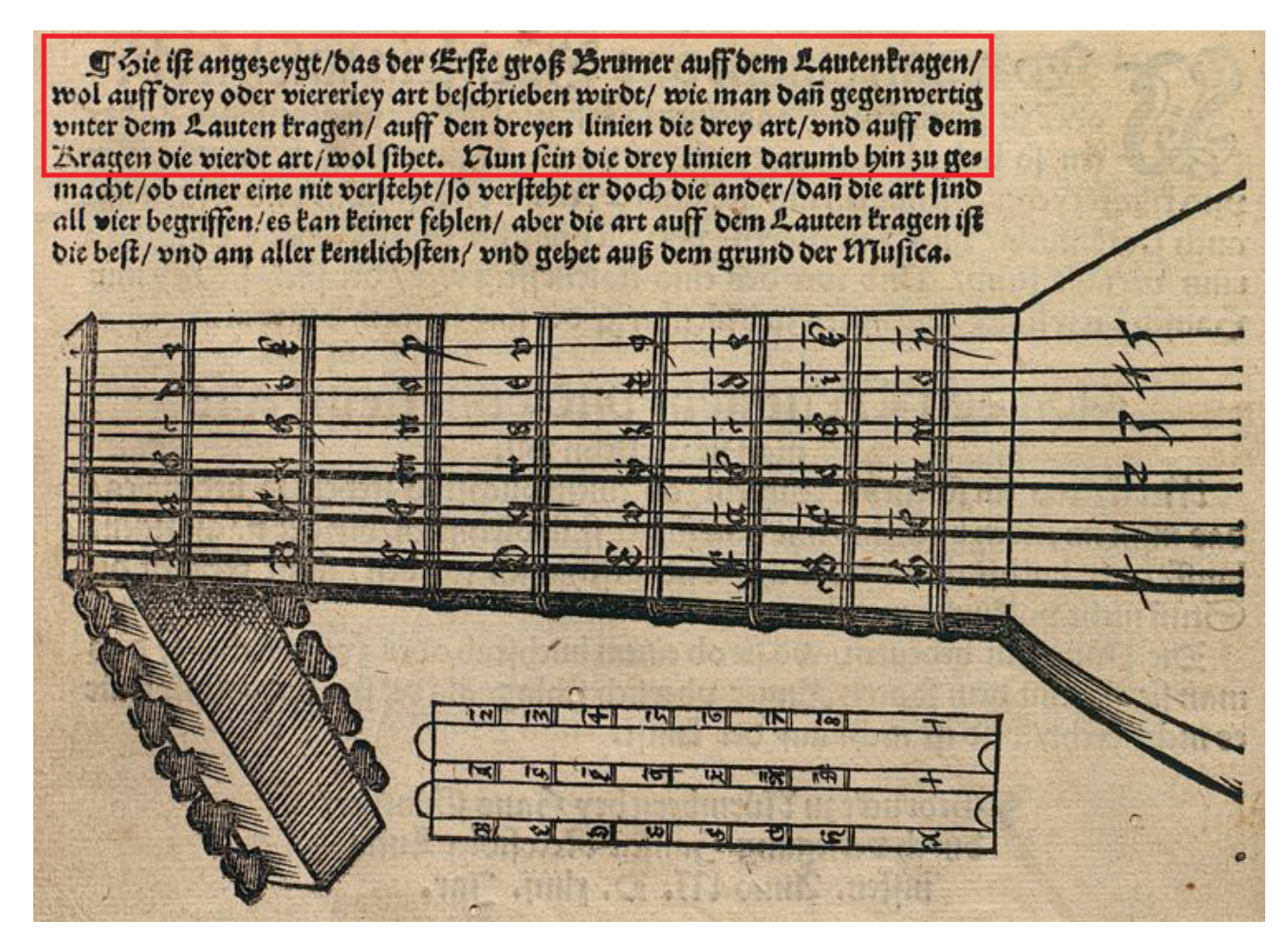

Hans Newsidler, *Das Erst Buch* (Nuremberg, 1544), f. H ivv

#### Modelling 19 / 37

# **Symbols |** Default set

- First, we define a default set of symbols, consisting of
	- The set of symbols that are the same across the sources + the remaining symbols used most frequently (represents clear usage)
	- This conforms with the Newsidler variant ('+AB')
- The default set ensures that tablature notes are always interpreted consistently
- The default set appears as a table in the MEI guidelines
- When no additional information (see below) is given in the encoding, the default set is assumed

# **Symbols |** Non-default symbols

- Then, with the default set in place, non-default symbols can be handled in three different manners. In increasing level of granularity, these are
	- **Case by case**, using attributes from the **att.extSym** class on **<note>** to define the non-default symbol (local approach)
	- In **'local default sets'**, using **<symbolTable>** in **<scoreDef>** (local-global approach)
	- In predefined **'variant sets'**, using **@notationsubtype** on **<staffDef>** (global approach)

# **Symbols | Case by case**

- Attributes from the att.extSym class on <note> define the symbol
	- **@glyph.auth**. A controlled vocabulary the symbol is taken from
	- **@glyph.num**. The symbol's numerical (hexadecimal) reference
	- **@glyph.name** (optional). The symbol's name

## **Symbols |** Case by case

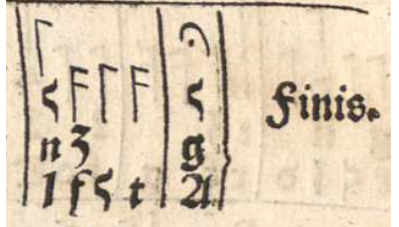

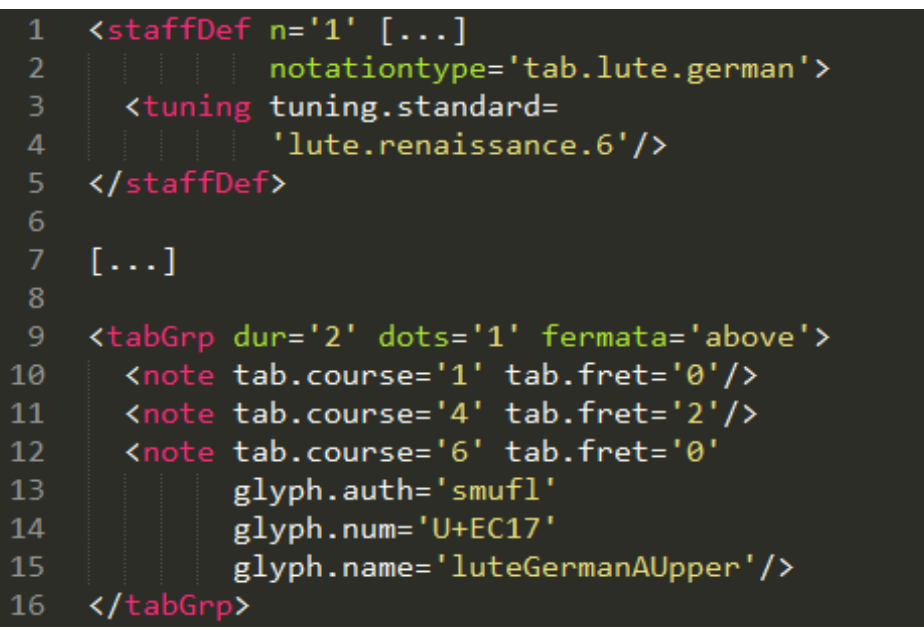

# **Symbols |** Case by case

- Use case: only a handful of non-default symbols are used
- Pros: simple
- Cons: opaque and verbose
	- Complete set of non-default symbols used is not immediately clear
	- Additional attributes needed on every **<note>** with a non-default symbol

# **Symbols |** Local default sets

- The complete set of non-default symbols (a local default set) is defined in a **<symbolTable>** in **<scoreDef>**
	- The **<symbolTable>** defines the local default as a set of **<symbolDef>**s w/ a unique **@xml:id** and containing a **<symbol>**
	- **@altsym** is used on **<note>** to refer to an element of the table

## **Symbols |** Local default sets

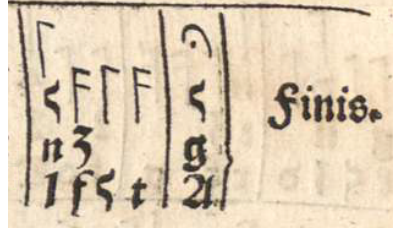

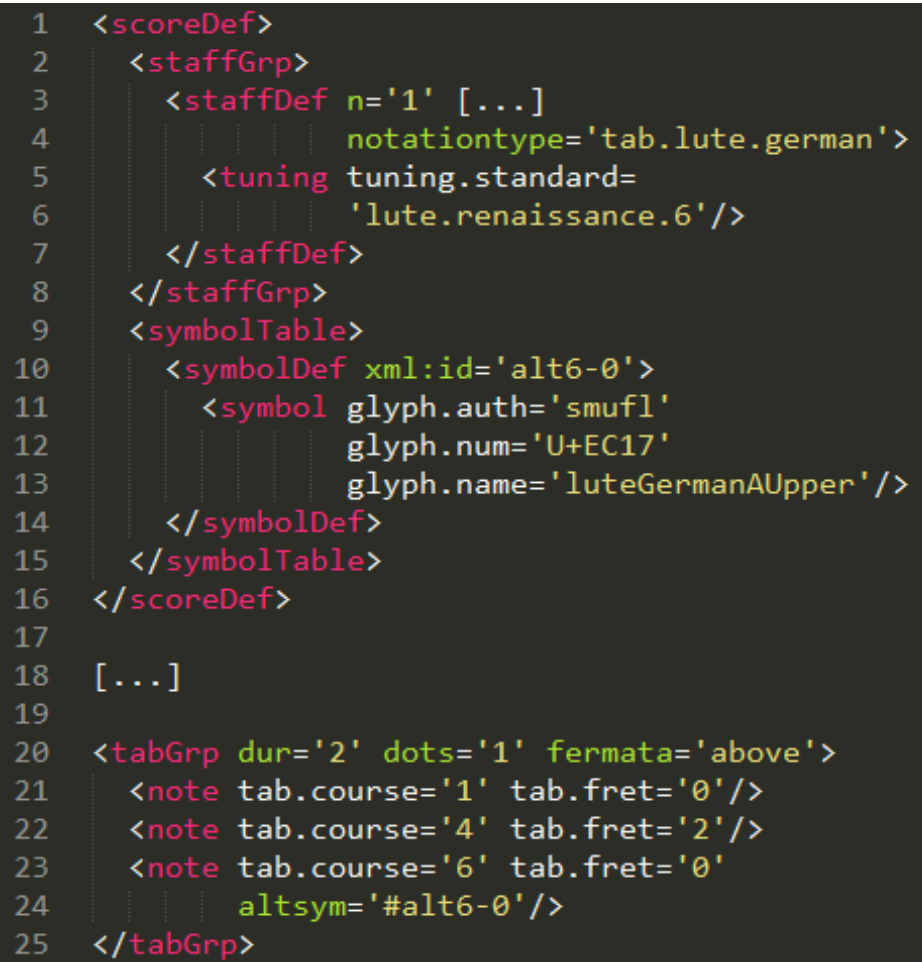

# **Symbols |** Local default sets

- Use case: a fixed set of variant symbols is used within a single piece (but not beyond it)
- Pros: transparent
	- Complete set of non-default symbols used is immediately clear
- Cons: verbose
	- **<symbolTable>** needed; one additional attibute needed on every <note> with a non-default symbol

## **Symbols |** Predefined variant sets

- If a complete set of non-default symbols (a variant set) is used in more than one source, it is defined globally on **<staffDef>** as a value of **@notationsubtype**
	- The default set is still defined on **<staffDef>** as a value of **@notationtype**
- The variant set appears as a table in the MEI quidelines

#### **Symbols |** Predefined variant sets

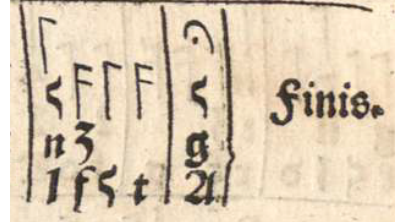

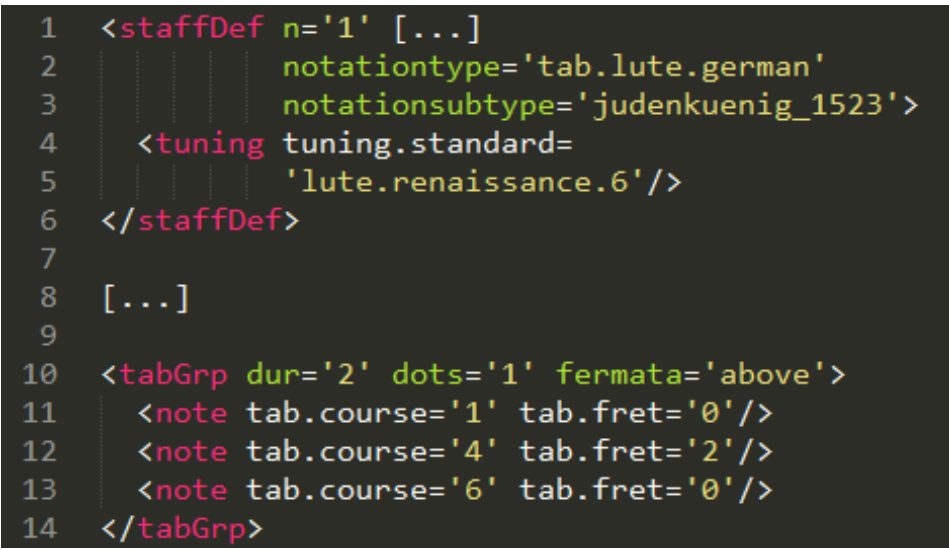

## **Symbols |** Predefined variant sets

- Use case: a set of non-default symbols is used in multiple sources (i.e., is no longer a local default). Example: the different sets of symbols for the sixth course
- Pros: transparent and non-verbose
	- Complete set of non-default symbols used is predefined and ready-to-use
	- Only one additional attribute needed
- Cons: none!

## **Staff and verticality |**

- GLT uses no staff but the symbols are placed on an invisible structure that has staff-like properties
	- It contains barlines, repeat signs, mensuration signs
	- Symbols are placed at different vertical positions ('rows')
- We see three practices for vertical placement
	- **Top-aligned** (w/ rhythm flags above the top row)
	- **Bottom-aligned** (w/ rhythm flags above the top row)
	- **Other**. Symbols and rhythm flags can be in any row, possibly following some underlying logic

## **Staff and verticality | Lines/rows**

- An invisible staff is defined by using, on **<staffDef>**, **@lines** and **@lines.visible** set to **'false'**. The *n* invisible lines assume the function of the *n* rows
	- *In* which the tablature notes are placed
	- *Above* or *in* which the rhythm flags are placed
	- *In*, *between*, and *above/below* which any other symbols are placed
- Furthermore, **@valign**, taking only values **'top'** (default) and **'bottom'**, auto-aligns symbols towards top or bottom

## **Staff and verticality | Position**

- @loc on <note> overrides the vertical position of a symbol as dictated by **@valign**; **@loc** on **<tabDurSym>** overrides the default position of a flag above the staff
	- **@loc** indicates the position on the staff by means of an integer, where **'0'** represents the lowest staff line, **'1'** the space between the lowest and second-lowest staff lines, etc.
	- **@loc** is not constrained to the staff, and can also be used to place symbols above or below the staff
	- The numbering is slightly unintuitive, but provides the precision needed to place all symbols (including fingerings, ornaments, …) anywhere on, above, or below the staff

#### **Staff and verticality |**

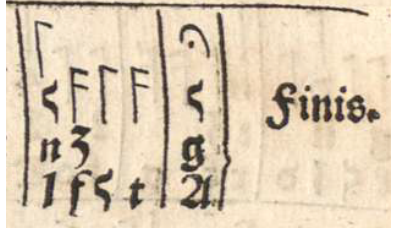

<staffDef n='1' lines='3' lines.visible= 1 'false' valign='bottom'>  $\overline{2}$ notationtype='tab.lute.german' 3 notationsubtype='judenkuenig 1523' <tuning tuning.standard= 5 'lute.renaissance.6'/> 6 </staffDef> 8  $[\ldots]$ 10 <tabGrp dur='4'>  $11<sub>1</sub>$ <tabDurSym/>  $12<sub>2</sub>$ <note tab.course='1' tab.fret='0'/>  $13<sub>1</sub>$ <note tab.course='3' tab.fret='3'/>  $14$ <note tab.course='5' tab.fret='0'/>  $15<sub>1</sub>$  $\langle$ /tabGrp>  $16$ 17 <tabGrp dur='8'>  $\leq$  <tabDurSym loc='4'/> 18  $\sim$  <note tab.course='3' tab.fret='0'/> 19 <note tab.course='5' tab.fret='2'/>  $20^{\circ}$ </tabGrp>  $21$ 22 <tabGrp dur='4'>  $23 \sim$  <tabDurSym loc='4'/> <note tab.course='1' tab.fret='0'/>  $24$ </tabGrp>  $25 -$ 26 <tabGrp dur='8'> 27 <tabDurSym loc='4'/> <note tab.course='2' tab.fret='4'/> 28 29 </tabGrp>

Modelling 34 / 37

#### **Full example |**

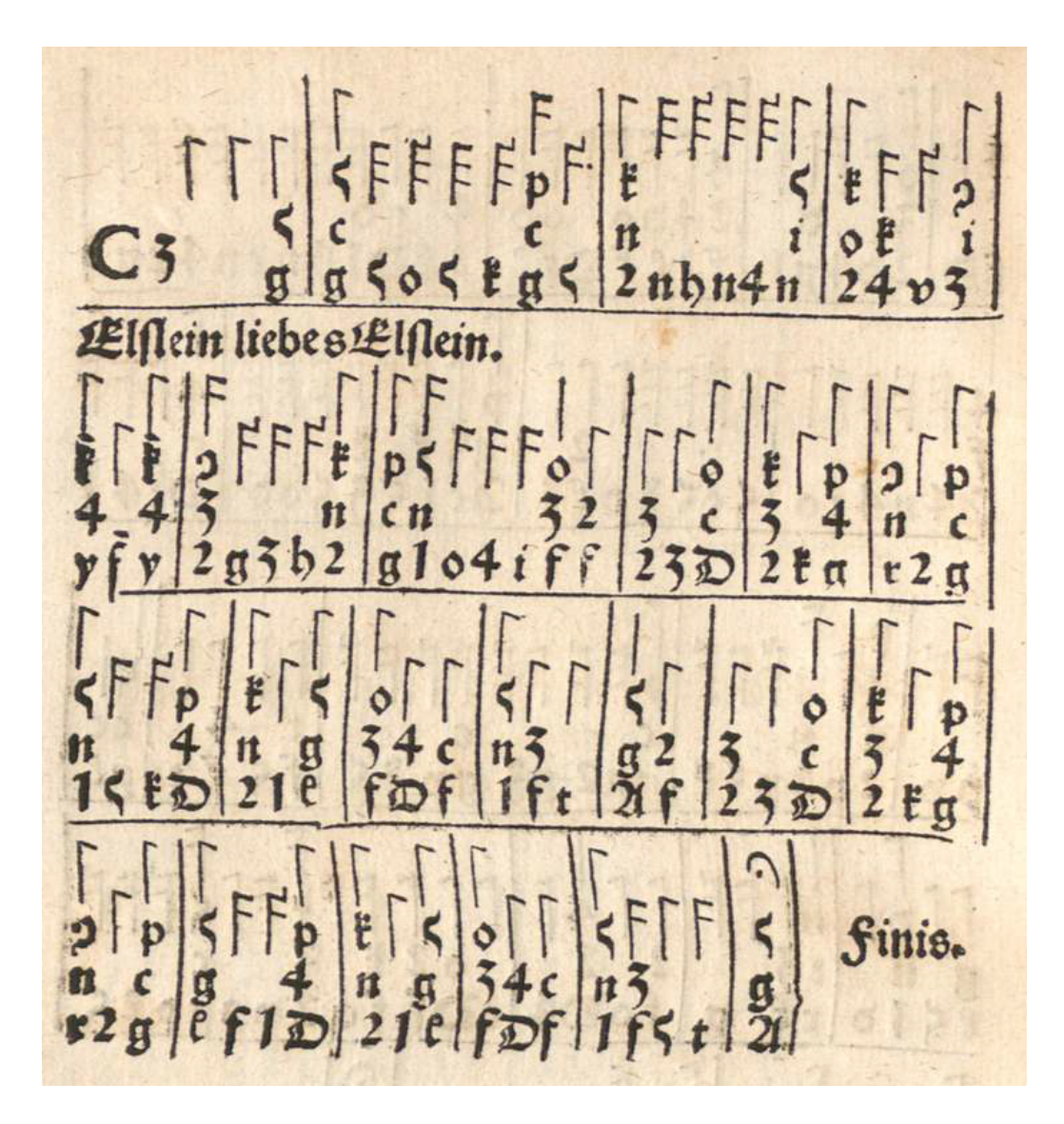

Modelling 35 / 37

### **Full example |**

Elslein liebes Elslein.

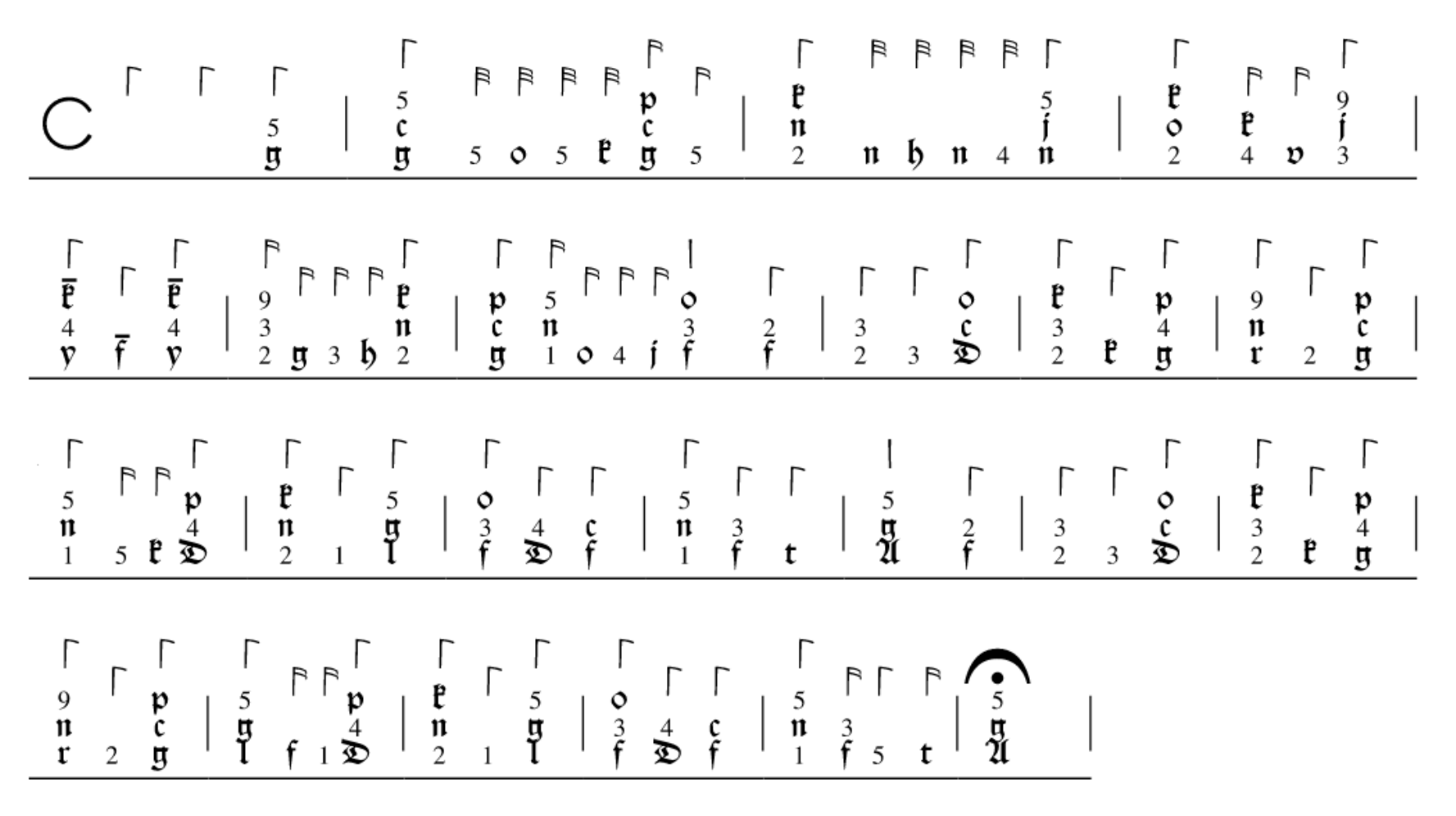

Modelling 36 / 37

# **Thank you! |**

- Contact
	- <https://e-laute.info/>
- Links
	- Tab IG repo. <https://github.com/music-encoding/tablature-ig/>
	- *An MEI model for GLT.* <https://tinyurl.com/MEI-german/>

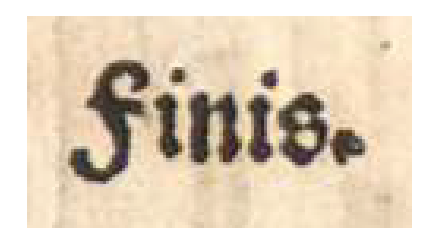